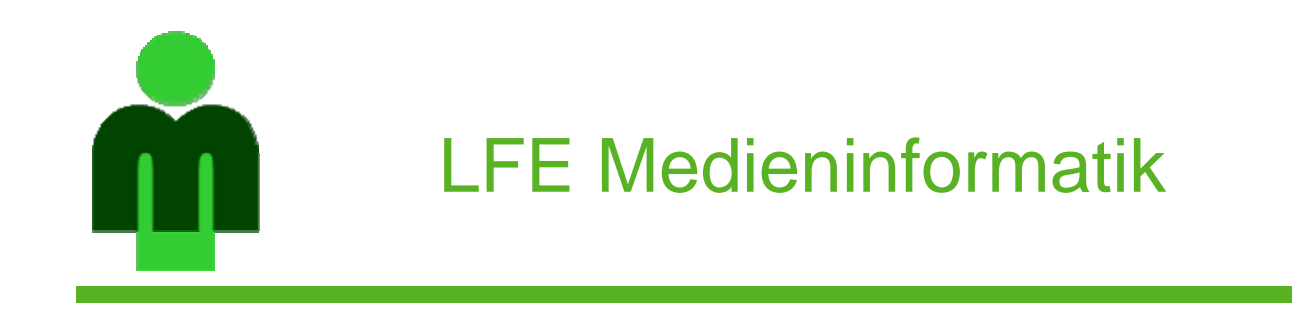

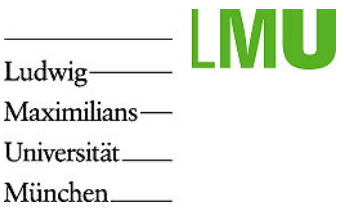

## **Projektaufgabe Multimedia-Programmierung Sommersemester 2007**

LMU München LFE Medieninformatik

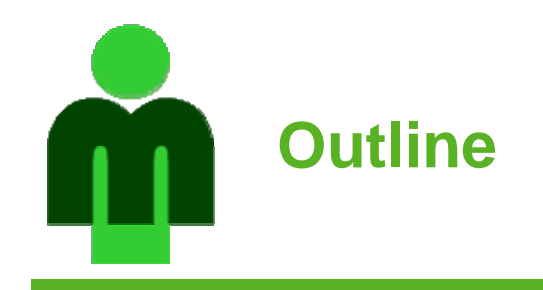

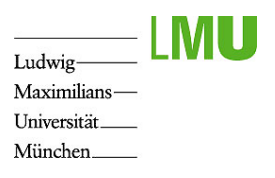

•Aufgabenstellung

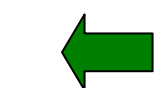

- $\bullet$ Werkzeugunterstützung und Hilfsmittel
- •Projektablauf

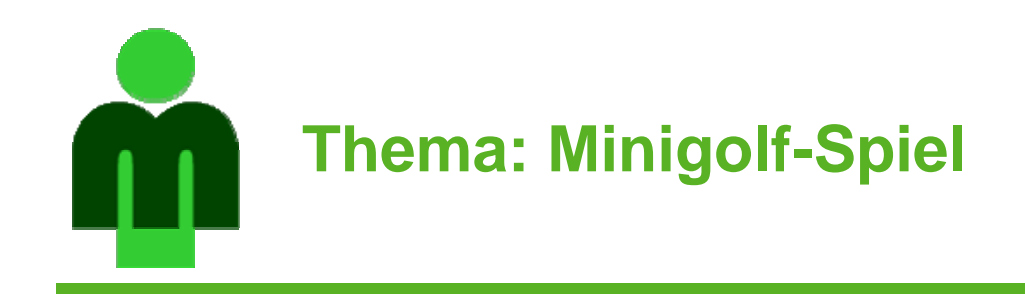

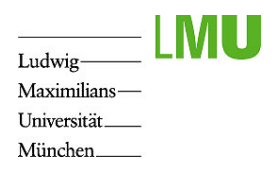

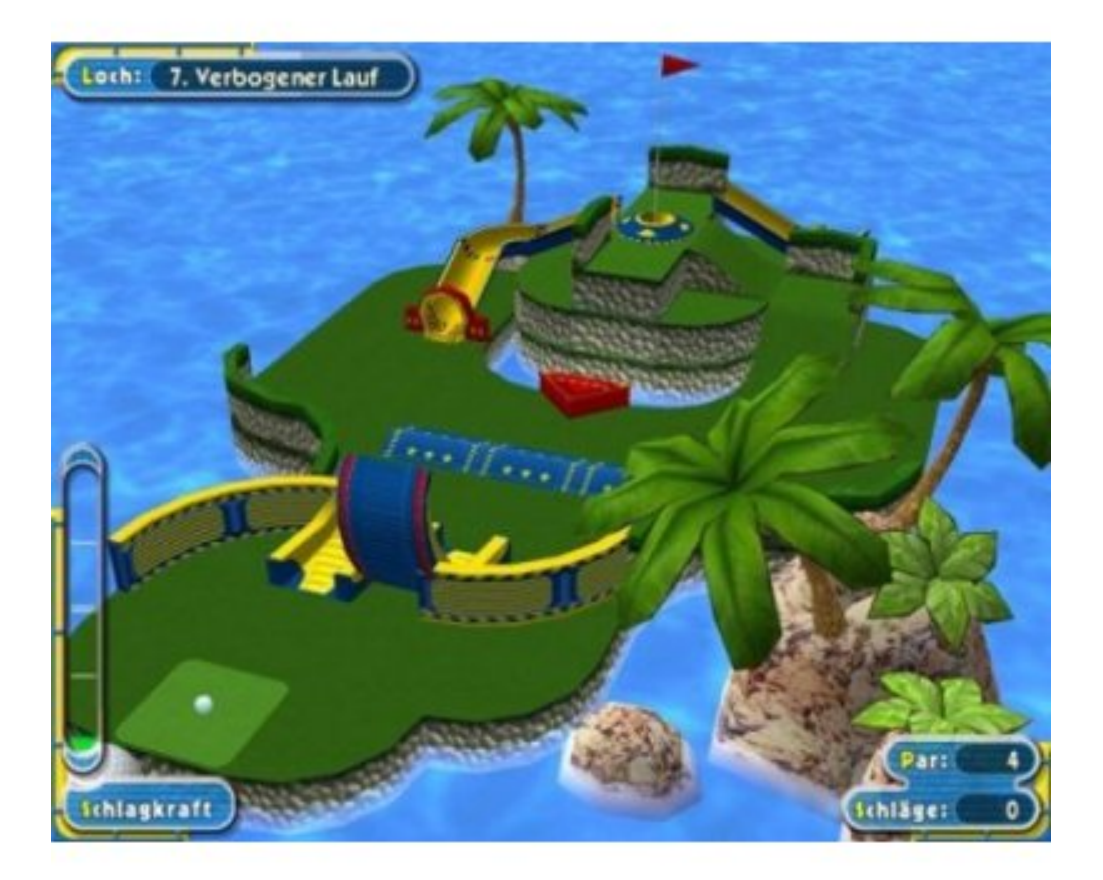

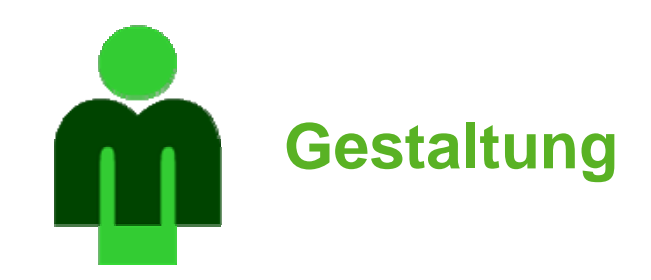

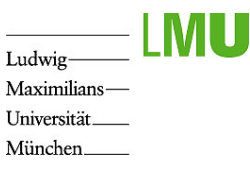

- •Festlegung eines Themas für das Spiel und die Spielumgebung
- • Wird durchgehend verwendet (Menüs, Hintergründe, Hindernisse, usw.)
- • Passende festgelegte Farbkonzepte, Schriftzüge, Sounds, Benutzungsoberfläche, Logos, usw.
- • Umfangreiche, verschiedenartige Bahnen; keine direkte Anlehnung an reale (Standard-)Minigolfbahnen

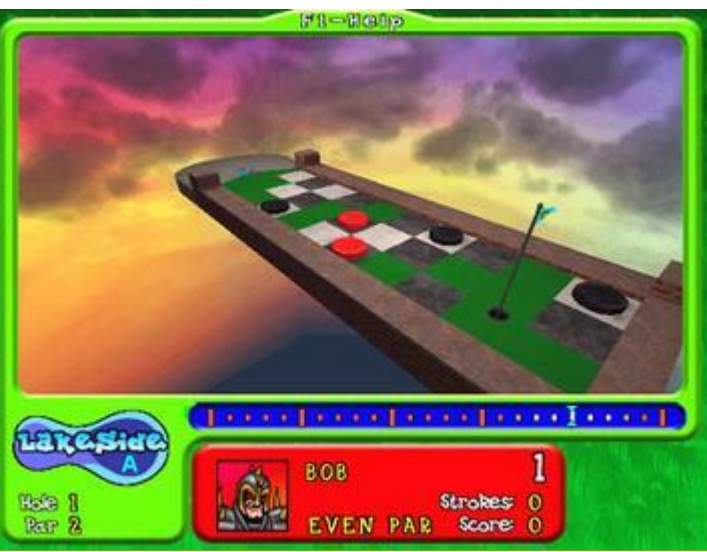

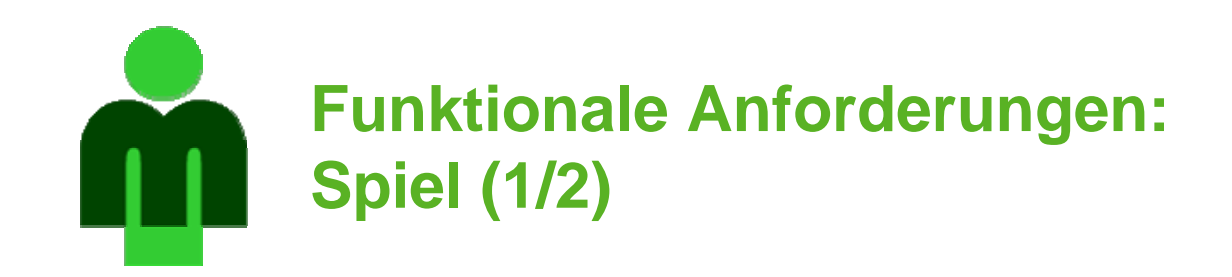

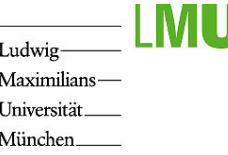

- 1. Schlagen des Balles: Konzeption eines geeigneten Steuerungs-Mechanismus für angenehme Benutzung und sinnvollen Schwierigkeitsgrad (Spielspaß)
- 2. Realistische Ballphysik (z.B. Verhalten bei Kollisionen, Gravitation usw.)
	- 1. Verschiedene Bälle (z.B. hart, weich)
- 3. Kamera-Perspektive:
	- 1. Blickwinkel von schräg oben ("Pseudo 3D") oder ersatzweise von oben
- 4. Loch (oder sonstiges Ziel des Balles)
	- 1. Bei zu hoher Geschwindigkeit kann Ball nicht in das Loch fallen

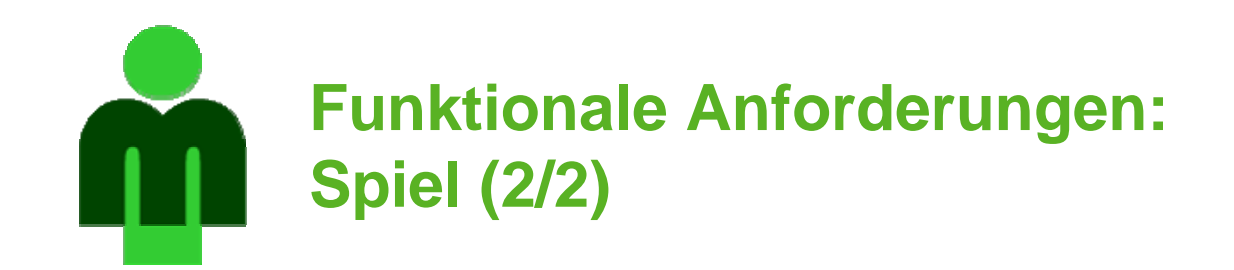

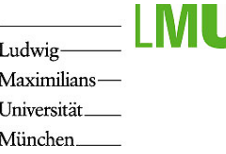

- 5. Verschiedene Typen von Bahn-Elementen
	- 1. Einfache ebenerdige Hindernisse, die Ball abprallen lassen
	- 2. Hindernisse, die Ball verlangsamen (z.B. Sand, Wasser)
	- 3. Hindernisse, mit Steigung (z.B. Hügel, Schanzen, Rampen)
	- 4. Elemente, die Ball an andere Stelle bringen (z.B. Lifte, Rohre, Teleporter)
	- 5. Elemente, zur Beschleunigung des Balls (z.B. Rollbänder, Federn)
	- 6. Bewegliche Elemente (z.B. Schranken, Krabbeltiere)
	- 7. Hindernisse, die Ball von der Bahn werfen bzw. Strafpunkte kosten (z.B. Wassergraben, Bomben, ballfressende Wesen)

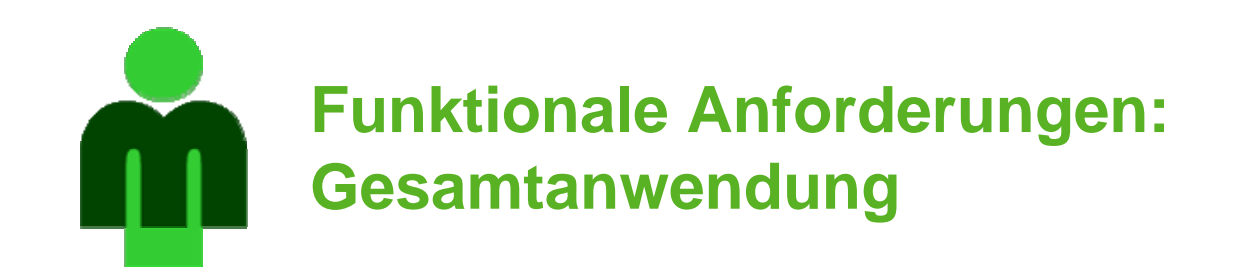

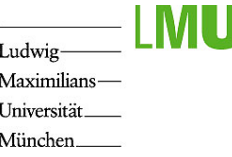

- 1. Einspieler-Modus:
	- 1. 12 Bahnen; jedes Teammitglied soll (mindestens) 2 Bahnen entwerfen
- 2. Die Anwendung besteht neben dem Spiel selbst aus
	- 1. Startmenü
	- 2. Impressum: Angabe der Autoren und der Lehrveranstaltung
	- 3. Highscore: für Einzelspielermodus; wird lokal auf Festplatte gespeichert
	- 4. Anleitung/Hilfe
	- 5. Optionen

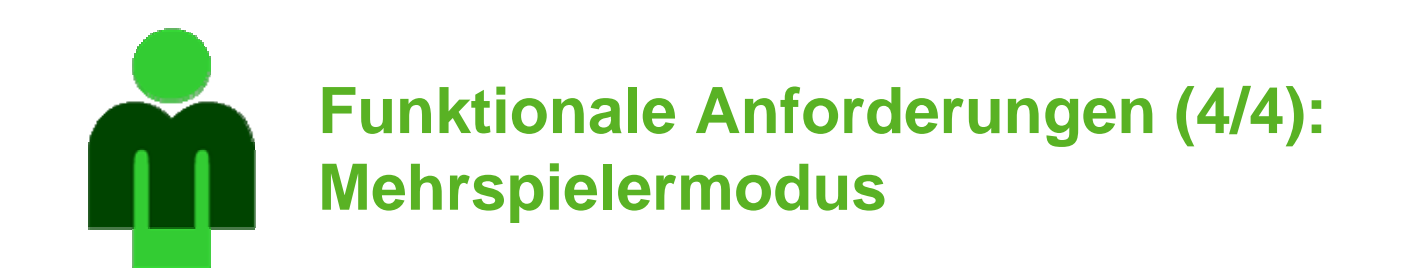

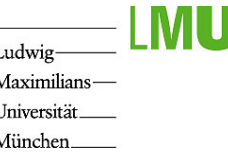

- 1. Verwendung eines einfachen Standard-Socket-Servers (wie in der Übung); Anwendung darf keine spezifischen server-seitigen Funktionen erfordern
- 2. (Mindestens) 2-4 Spieler können gegeneinander Spielen
- 3. Chatfunktion
- 4. Vor jeder Bahn: Spieler dürfen Hindernisse auf die Bahn setzen
- 5. Festlegung des konkreten Spielprinzips. Vorschläge:
	- Sichtbare oder unsichtbare Hindernisse
	- Hindernisse können für alle, nur für die anderen, oder für einzelne Spieler gesetzt werden
	- Begrenzter Vorrat an Hindernissen für das gesamte Spiel (jeder Spieler entscheidet, an welchen Bahnen er Hindernisse für die anderen platziert)
	- Kaufen oder Ersteigern von Hindernissen, die platziert werden dürfen
	- – Hinweis: zur einfacheren Implementierung darf das Spielprinzip rundenbasiert bleiben, d.h. es ist nicht notwendig, dass zeitkritische gleichzeitige Aktion beinhaltet sind

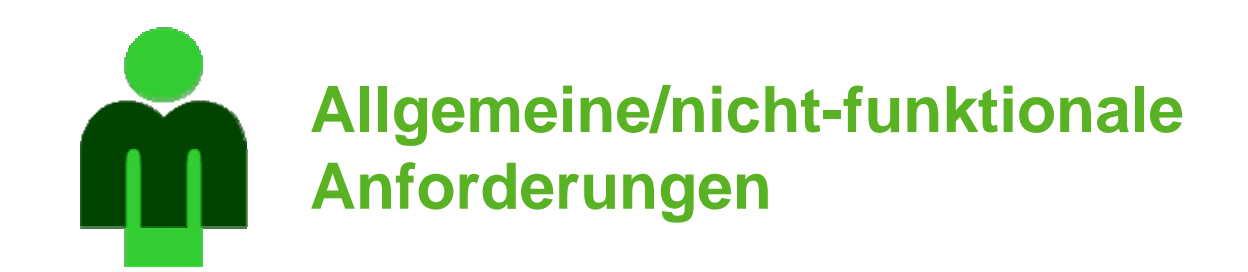

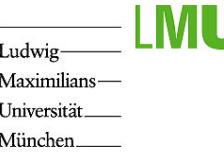

- 1. Schwerpunkt sind Animation und Interaktion
- 2. Festlegung eines festen, durchgehend verwendeten gestalterischen Themas (siehe Folie 4)
- 3. Einbindung von Sound
- 4. Gute Steuerbarkeit der Spielobjekte; Spiel soll auch tatsächlich spielbar sein (und idealerweise auch Spaß machen...  $\circledcirc$ )
- 5. Änderungsfreundlichkeit der Anwendung (Struktur)
- 6. Benutzbarkeit, Fehlerfreiheit, Robustheit, ...
- 7. Das Ergebnis soll ins Web gestellt werden!
	- 1. Keine Verwendung Copyright-geschützter Objekte (z.B. Logos, Sound)
	- 2. Lauffähigkeit auch ohne Multiplayer-Server (oder sonstige Zusatzsoftware)
	- 3. Benutzung möglichst selbsterklärend

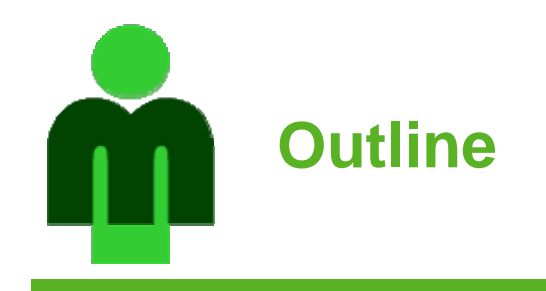

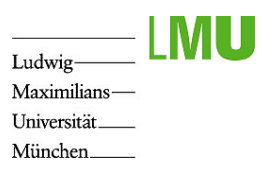

- $\bullet$ Aufgabenstellung
- •Werkzeugunterstützung und Hilfsmittel

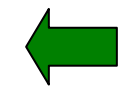

•Projektablauf

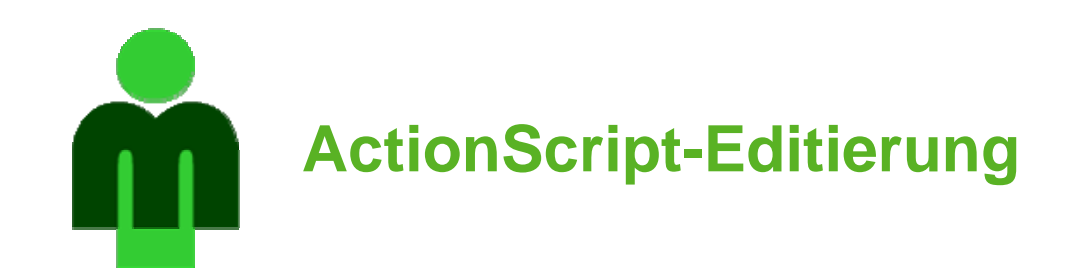

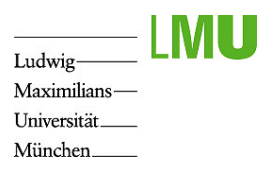

- • Eclipse mit Plugins unter Linux installiert: Aufruf mit *eclipse-ide-3.1.2-mmp*
- • Plugin *mtasc (http://mtasc.org/):* externer Compiler für ActionScript (aufzurufen über */soft/bin/mtasc*)
- • Plugin *ASDT (http://www.asdt.org/ )*: Eclipse Editor für ActionScript.
	- – Einstellungen in Eclipse unter *Window->Preferences*:
		- mtasc als Compiler angeben */soft/bin/mtasc*
		- ActionScript Core-Klasses angeben: mit mtasc mitgeliefert (enthält nicht Flash-Komponenten) */soft/IFI/lang/mtasc-1.12/iX86-unknown-linux/std*
	- "Bugs" unter http://sourceforge.net/projects/aseclipseplugin/
- • Plugin Flashout (http://www.potapenko.com/flashout/ ): zum direkten Betrachten der kompilierten SWF-Dateien in Eclipse
	- Hier nochmal gleiche Einstellungen wie bei ASDT notwendig
- • Tutorial zur Verwendung der Kombination *Eclipse + mtasc + ASDT + flashout* unter: http://theresidentalien.typepad.com/ginormous/2005/10/ eclipse\_mtasc\_f.html

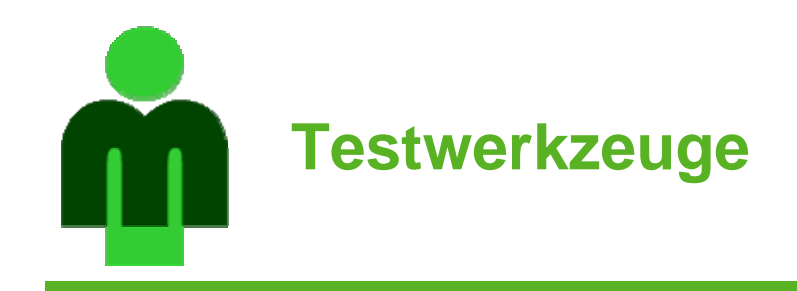

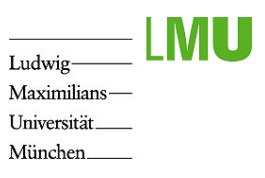

- $\bullet$  *Autotestflash* (http://www.osflash.org/autotestflash): Automatisches simulieren von Benutzer-Aktionen in Flash-Anwendungen ("Klick-Roboter")
- $\bullet$  *ASUnit* (http://www.asunit.org/): Unit-Test Framework für **ActionScript**

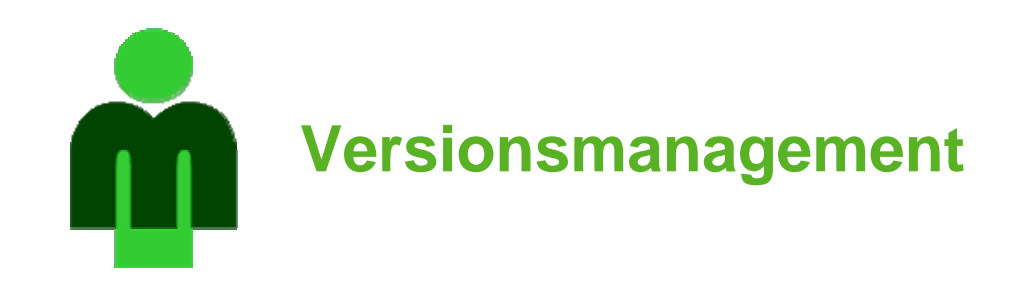

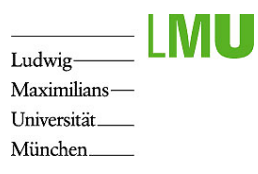

- •Versionsmanagement-System *Subversion* (*SVN*)
- • Einrichtung eines Repositories durch RBG unterstützt: http://www.rz.ifi.lmu.de/Dienste/Subversion
- • Terminalserver: Subversion-Clients installiert => Subversion-Befehle im Kontextmenü verfügbar
- • Generell:
	- –Empfehlung: Alle Dateien in Subversion verwalten
	- "Checkout" zur Bearbeitung einer Datei
	- Häufig "Update" zum aktualisieren verwenden
	- –Nur getestete Änderungen in das System einstellen mit "Checkin"
	- – Kleine Änderungen vornehmen (auf aktuellster Version!), testen und wieder einchecken
- $\bullet$  Zugangänge zum Repository für Max Maurer und Andreas Pleuß mit einrichten

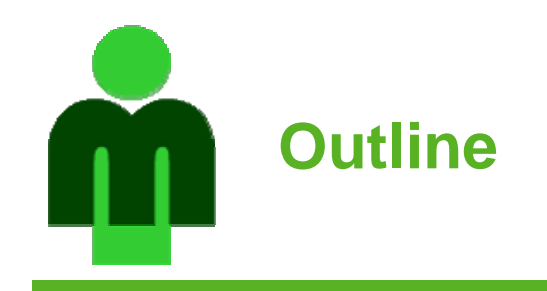

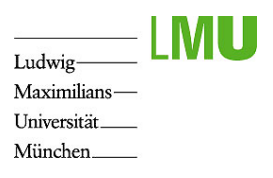

- $\bullet$ Aufgabenstellung
- $\bullet$ Werkzeugunterstützung und Hilfsmittel
- •Projektablauf

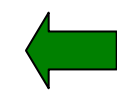

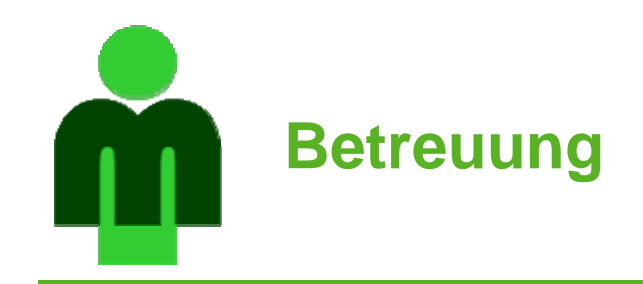

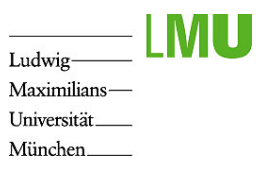

- • Betreuer:
	- Rolle des "Kunden",
	- Aber auch für Hilfestellung bei Problemen und gemeinsame Absprachen
- $\bullet$  Regelmäßige Treffen: Team vereinbart individuell Termin mit dem Betreuer (unter Berücksichtigung der Meilensteine)
	- Vorstellung des Zwischenergebnisses des Teams
	- –Kurzbericht jedes Teammitglieds über eigene Teilaufgaben
	- –Besprechung von Problemen und des weiteren Vorgehens

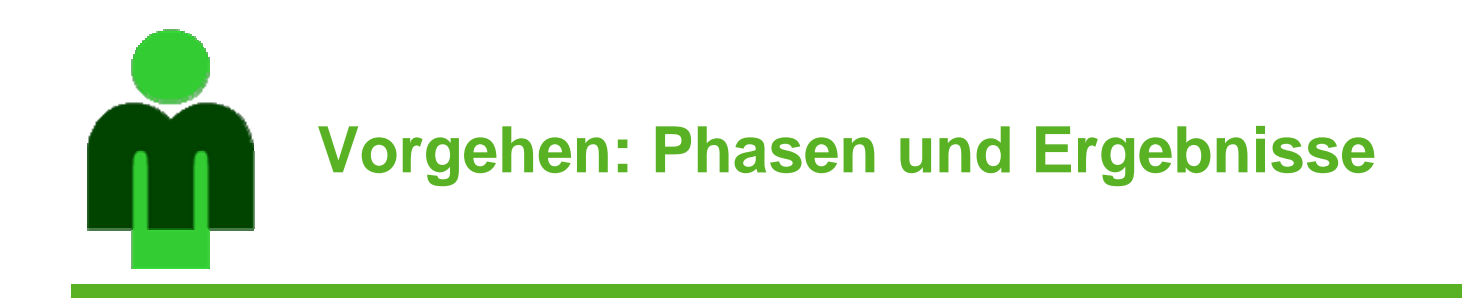

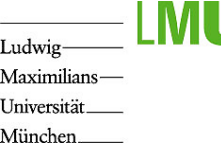

- 1. Team-Organisation. Ergebnis: Dokument mit wichtigsten Stichpunkten
- 2. Gestaltungskonzepte für die Benutzungsschnittstelle. Ergebnis: Horizontale Prototypen bzw. Mock-Ups (Bilder)
- 3. Spielephysik. Ergebnis:
	- 1. Funktionale (vertikaler) Prototypen
	- 2. Präsentationen der Prototypen aller Teams in der Übung
- 4. Entwurf der Gesamtanwendung (Architektur, Strukturierung). Ergebnis: Modell der Gesamtanwendung
- 5. Implementierung und Test in mehreren Iterationen. Ergebnis: verschiedene Versionen der Anwendung
- 6. Bereitstellung des Endergebnisses:
	- 1. Abgabe der zu Beginn der letzten Vorlesungswoche
	- 2. Präsentation aller Ergebnisse in der letzten Vorlesungsstunde (Kurzvortrag mit Folien)
	- 3. Bereitstellung der Web-fertigen Anwendung und des Quellcodes

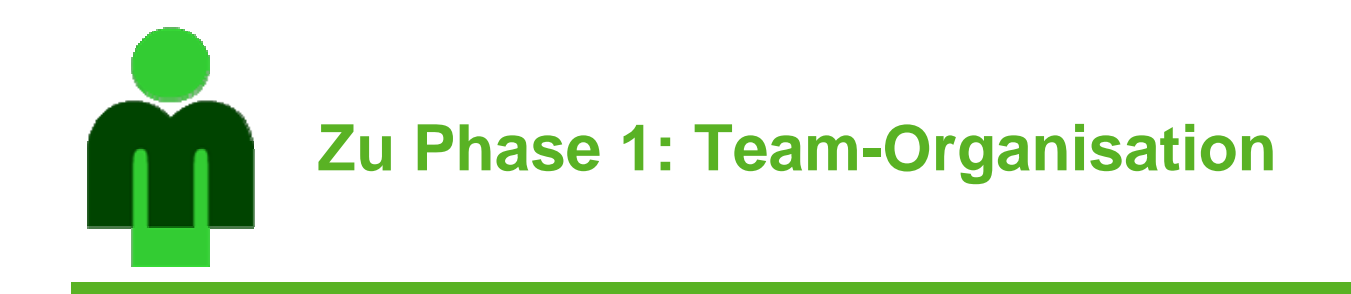

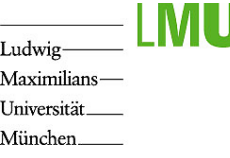

- • Team-Organisation so bald wie möglich, spätestens Mittwoch, 16.5.
- $\bullet$  Dem Betreuer einzusenden: Textdatei mit Kurzinfo zu
	- –Team,
	- –Teamleiter (Ansprechpartner für Betreuer),
	- – Team-Kommunikation (wie ist vorgesehen, zu kommunizieren),
	- –Team-Treffen (wann und wo wird sich das Team treffen),
	- –SVN-Zugang für Betreuer (+ für Andreas Pleuß)

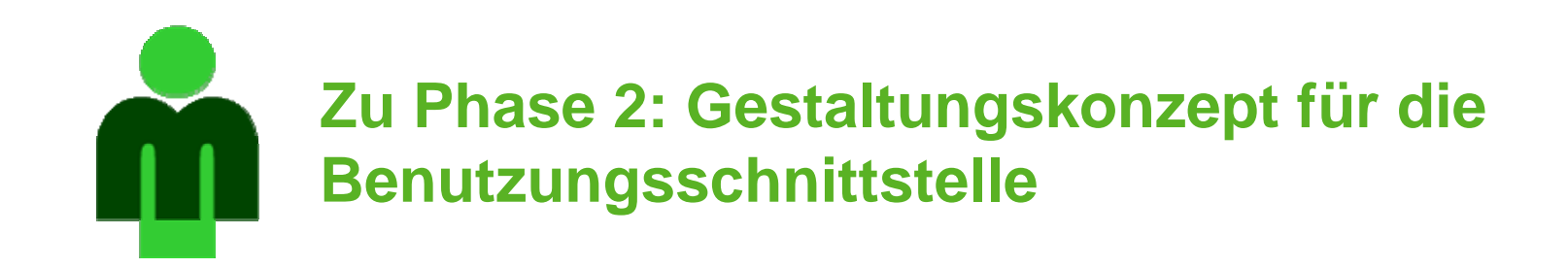

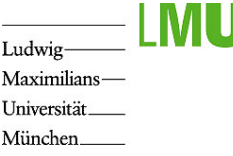

• Sammlung kreativer Ideen (Einsatz kreativer Arbeitsweisen sinnvoll, wie z.B. Brainstorming)

Dem Betreuer zu präsentieren:

- •Thema des Spiels
- •Titel des Spiels
- • Mock-Ups:
	- Bilder von der Benutzeroberfläche
	- nachgebildete "Screenshots" (Bildbearbeitungssoftware) unter Verwendung von existierenden Bildern und Screenshots
	- –Sollen gestalterische Grundideen übermitteln
	- Möglichst mit wenig Aufwand erstellen
	- Punktuell bereits eigene gezeichnete Objekte
- • Geplante konkrete Spielregeln des Spiels (in Stichpunkten fest spezifiziert)

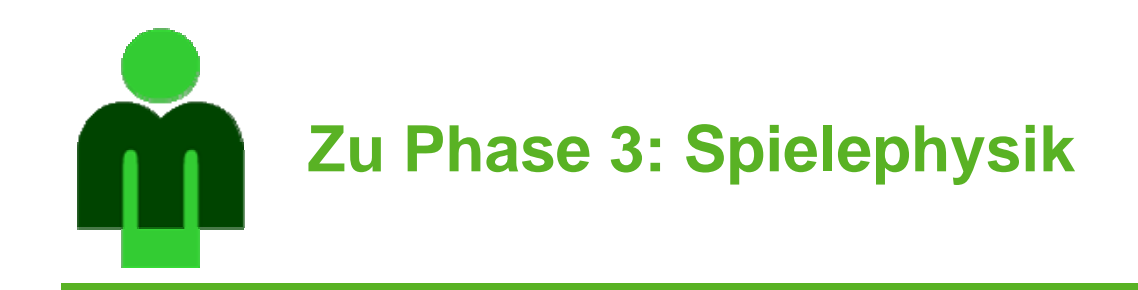

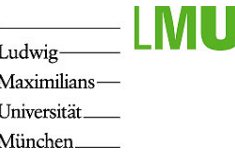

- • Experimentieren mit Algorithmen zur sinnvollen Realisierung der Spielephysik
- •Implementierung zum Ausprobieren als einfache Prototypen
- • Graphische Gestaltung nur soweit zum Ausprobieren notwendig
- $\bullet$  Präsentation in Form eines informalen Vortrags in der Übung (zusammen mit den anderen Teams)

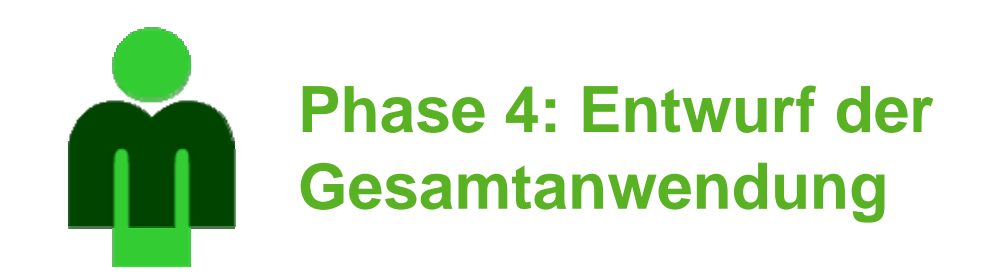

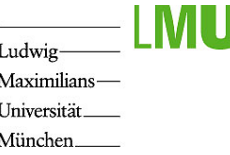

- •Architektur und Gesamtstruktur der Anwendung festlegen
- • Aufteilung wichtig, um parallele Bearbeitung durch verschiedene Team-Mitglieder zu ermöglichen (z.B. eine FLA-Datei kann nicht von mehreren Personen gleichzeitig bearbeitet werden!)
- •Einführung in der Vorlesung und der Übung!
- • Optional: Verwendung des Codegenerators
	- Vorteile:
		- Zeitersparnis durch automatische Erzeugung eines Codegerüsts aus dem Modell
		- $\bullet$  Sinnvolle Strukturierung damit vorgegeben und muss nicht mühsam selbst erdacht und getestet werden
		- Erzeugte Codegerüste können trotzdem beliebig verändert und angepasst werden
	- Nachteile:
		- • keine automatische Unterstützung zur Überprüfung der Modelle => Modelle müssen sorgfältig erstellt werden, um sinnvolle Codegenerierung zu erhalten
		- •Kein "Round-Trip-Engineering"

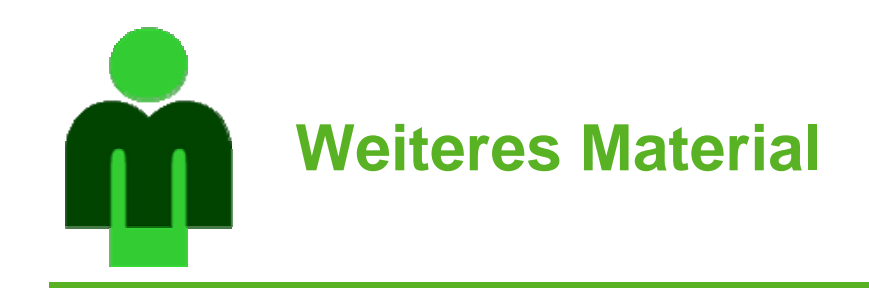

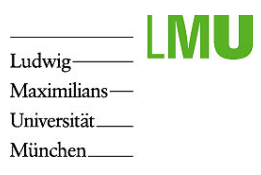

- • Spiele-Programmierung:
	- Nächste Vorlesung
	- Buch *Flash MX 2004 Games Most Wanted (*in der Bibliothek)
	- Kollisionserkennung: http://www.harveycartel.org/metanet/tutorials.html
	- Weitere:
		- •http://www.gamedev.net
		- $\bullet$ http://www.gamasutra.com
		- •http://www.devmaster.net
- • Große Sammlung von freien Flash-Werkzeugen: http://www.osflash.org/
- •Flash-Forum: http://www.flashforum.de/
- • Wiki des Lehrstuhls zum Austausch von Links, Tips, Hinweisen und Fragen (in Kürze): https://wiki.medien.ifi.lmu.de/view/Main/MMPProjektaufgabeSS07